## Package 'nlts'

October 12, 2018

Title Nonlinear Time Series Analysis Date 2018-10-11 Author Ottar N. Bjornstad [aut, cre] Maintainer Ottar N. Bjornstad <onb1@psu.edu> Description R functions for (non)linear time series analysis with an emphasis on nonparametric autoregression and order estimation, and tests for linearity / additivity. Version 1.0-2 **Depends** R  $(>= 2.2.0)$ , locfit  $(>= 1.5.3)$ , acepack NeedsCompilation no URL <http://ento.psu.edu/directory/onb1> License GPL-3 RoxygenNote 6.0.1 Repository CRAN Date/Publication 2018-10-12 20:00:02 UTC

## R topics documented:

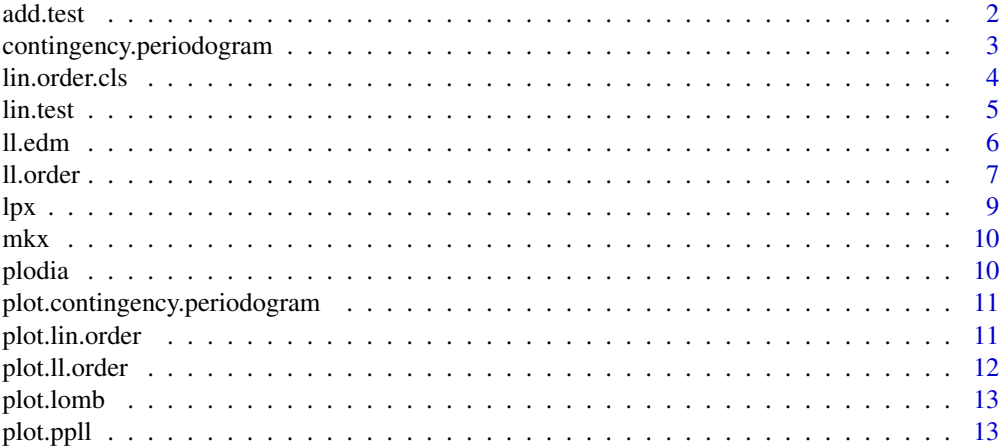

#### <span id="page-1-0"></span>2 add.test and  $\alpha$  and  $\alpha$  and

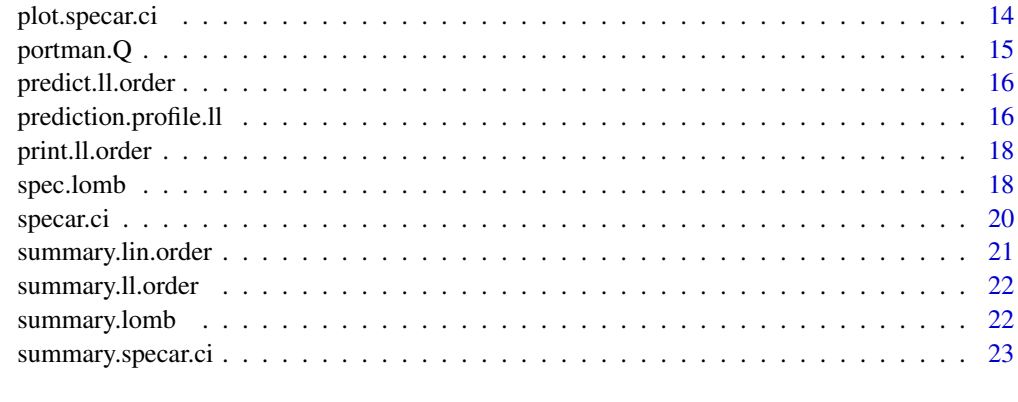

#### **Index** [24](#page-23-0)

add.test *Lagrange multiplier test for additivity in a timeseries*

#### Description

add.test is a function to test the permissibility of the additive autoregressive model:

#### Usage

add.test(x, order, n.cond = FALSE)

#### Arguments

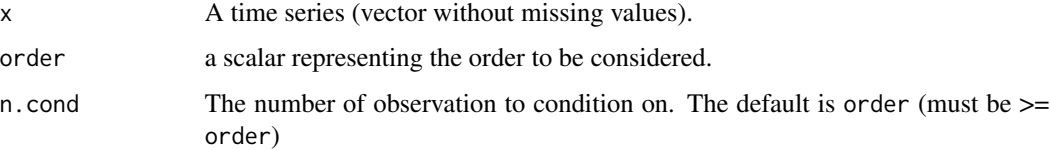

#### Details

 $N(t) = f1(N(t-1)) + f2(N(t-2)) + ... + f d(N(t-d)) + e(t)$ 

against the alternative:

 $N(t) = F(N(t-1), N(t-2), ..., N(t-d)) + e(t)$ 

This is the Lagrange multiplier test for additivity developed by Chen et al. (1995: test II).

## Value

a vector is returned consisting of the asymtpotic chi-square value, the associated d.f. and asymptotic p.val for the test of additivity.

#### <span id="page-2-0"></span>References

Chen, R., Liu, J.S. & Tsay, R.S. (1995) Additivity tests for nonlinear autoregression. Biometrika, 82, 369-383. https://doi.org/10.1093/biomet/82.2.369

Bjornstad, O.N., Begon, M., Stenseth, N.C., Falck, W., Sait, S.M., & Thompson, D.J. (1998) Population dynamics of the Indian meal moth: demographic stochasticity and delayed regulatory mechanisms. Journal of Animal Ecology, 67, 110-126. https://doi.org/10.1046/j.1365-2656.1998.00168.x

## Examples

```
data(plodia)
add.test(sqrt(plodia), order = 3)
```
<span id="page-2-1"></span>contingency.periodogram

*The contingency periodogram for periodicity in categorical time series*

## **Description**

A function to estimate the contingency periodogram to test for periodicity in categorical time series.

#### Usage

```
contingency.periodogram(x, maxper = 6, exact = FALSE)
```
#### Arguments

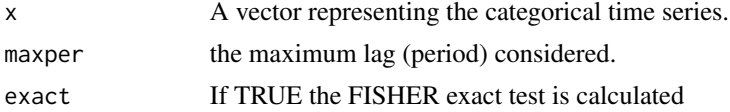

#### Details

This is the contingency periodogram of Pierre Legedre and Pierre Dutielle to test for periodicity in categorical time series. I have coded the function so as to provide both the Fisher exact test and the asymptotic chi-square test.

## Value

An object of class "contingency.periodogram" is returned consisting of a matrix with a row for each period considered. The columns are:

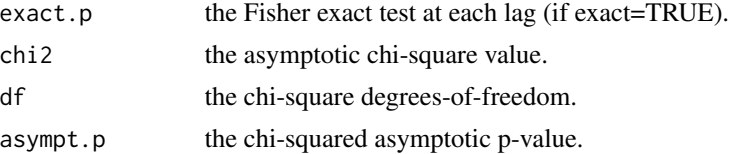

#### References

Legendre et al. (1981) The contingency periodogram: A method for identifying rhytms in series of nonmetric ecological data. Journal of Ecology, 69, 965-979. https://doi.org/10.2307/2259648

#### Examples

```
data(plodia)
data<-as.factor((scale(plodia) > 0))
fit <- contingency.periodogram(data, maxper = 9)
## Not run: plot(fit)
```
<span id="page-3-1"></span>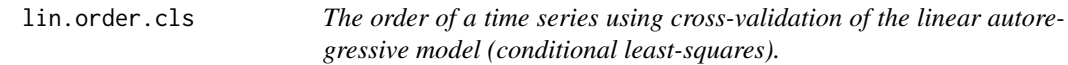

## Description

A function to estimate the order of a time series using cross-validation of the linear autoregressive model. Coefficients are estimated using conditional least-squares. I coded this functions to estimate the order of ecological time series. Bjornstad et al. (1998, 2001)

#### Usage

```
lin.order.cls(x, order = 1:5, n.cond = 5, echo = TRUE)
```
#### Arguments

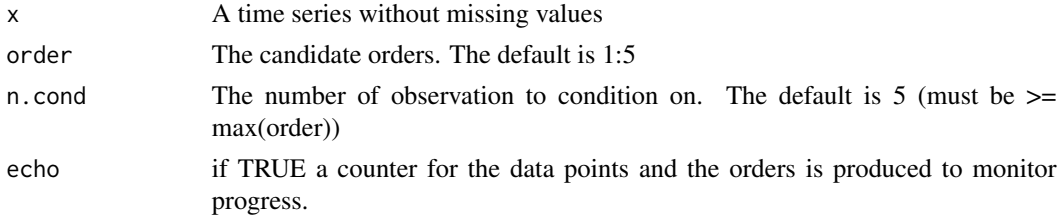

#### Details

The time series is normalized prior to cross-validation.

Note that if the dynamics is highly nonlinear, the nonparametric order-estimators (11.order) may be more appropriate. (I coded this function to use for comparison with the nonparametric methods, because these also uses (nonlinear) conditional least-squares.)

## Value

An object of class "lin.order" is returned consisting of the following components:

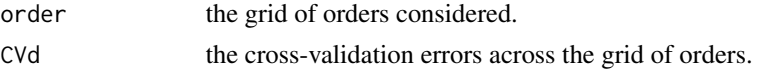

<span id="page-3-0"></span>

#### <span id="page-4-0"></span>lin.test 5

## References

Bjornstad, O.N., Begon, M., Stenseth, N. C., Falck, W., Sait, S. M. and Thompson, D. J. 1998. Population dynamics of the Indian meal moth: demographic stochasticity and delayed regulatory mechanisms. Journal of Animal Ecology 67:110-126. https://doi.org/10.1046/j.1365-2656.1998.00168.x Bjornstad, O.N., Sait, S.M., Stenseth, N.C., Thompson, D.J. & Begon, M. 2001. Coupling and the impact of specialised enemies on the dimensionality of prey dynamics. Nature 401: 1001-1006. https://doi.org/10.1038/35059003

#### See Also

[ll.order](#page-6-1)

#### Examples

```
data(plodia)
fit <- lin.order.cls(sqrt(plodia), order=1:5)
## Not run: plot(fit)
summary(fit)
```
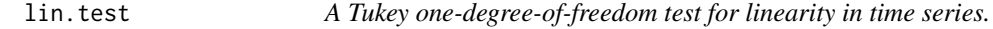

#### Description

a function to test the permissibility of the linear autoregressive model:

## Usage

```
lin.test(x, order)
```
#### Arguments

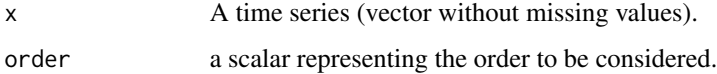

#### Details

 $N(t) = a0 + a1N(t-1) + a2N(t-2) + ... + adN(t-d) + e(t)$ 

against the alternative:

 $Nt = F(N(t-1), N(t-2), ..., N(t-d)) + e(t)$ 

This is the Tukey one-degree-of-freedom test of linearity developed by Tsay (1986). Orders up to 5 is permissible. [although the code is easily extended].

#### <span id="page-5-0"></span>Value

A vector is returned consisting of the asymtpotic F-value, the associated numerator and denominator d.f.'s and asymptotic p.val for the test of linearity

#### References

Tsay, R.S. (1986) Nonlinearity tests for time series. Biometrika, 73, 461-466. https://doi.org/10.1093/biomet/73.2.461

#### Examples

```
data(plodia)
lin.test(sqrt(plodia), order = 3)
```
ll.edm *Nonlinear forecasting of local polynomial 'empirical dynamic model'.*

#### Description

A function to forcaste a local polynomial 'empirical dynamic model'.

#### Usage

```
11.edu(x, order, bandwidth, len = NA, deg = 2)
```
#### Arguments

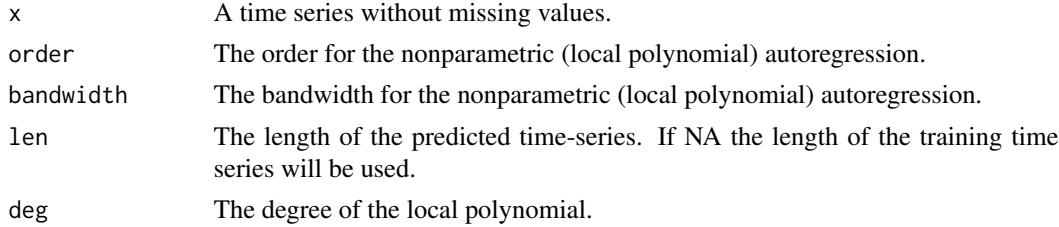

#### Details

The function produces a nonlinear (nonparametric) forecast using the conditional mean method of Fan et al (1996). A Gaussian kernel is used for the local polynomial autoregression.

The bandwidth and order is best estimated with the 11.order-function.

Missing values are NOT permitted.

If deg is set to 0, the forecast uses the Nadaraya-Watson (locally constant) estimator of the conditional expectation against lagged-abundances.

#### Value

A time series with the nonlinear (nonparametric) forecast is returned

#### <span id="page-6-0"></span>ll.order 7

## References

Fan, J., Yao, Q., & Tong, H. (1996) Estimation of conditional densities and sensitivity measures in nonlinear dynamical systems. Biometrika, 83, 189-206. https://doi.org/10.1093/biomet/83.1.189

Loader, C. (1999) Local Regression and Likelihood. Springer, New York. https://doi.org/10.2307/1270956

#### See Also

[ll.order](#page-6-1)

## Examples

data(plodia)

```
sim1 <- ll.edm(sqrt(plodia), order=2, bandwidth = 1.5)
```
<span id="page-6-1"></span>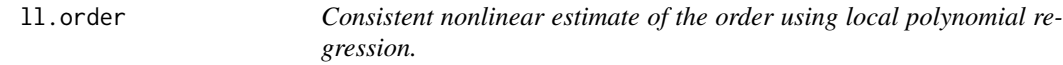

#### Description

A function to estimate the order of a time series using the nonparametric order selection method of Cheng and Tong (1992, 1994) as modified by Yao & Tong (1994; see also Fan, Yao & Tong 1996). The method uses leave-one-out cross-validation of the locally linear regression against lagged-abundances.

## Usage

```
11.order(x, order = 1:5, step = 1, deg = 2, bandwidth = c(seq(0.3, 1.5,by = 0.1), 2:10), cv = TRUE, echo = TRUE)
```
#### Arguments

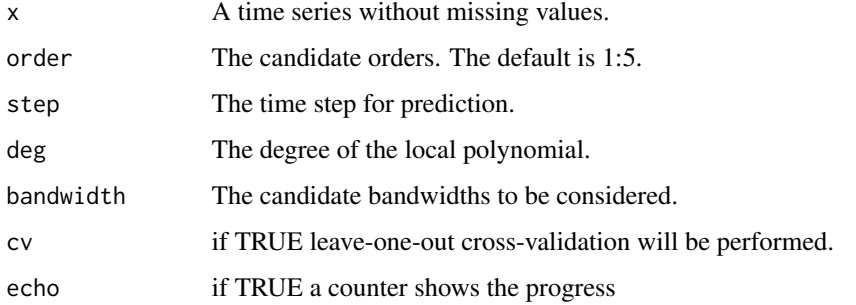

#### Details

The time series is normalized prior to cross-validation.

A Gaussian kernel is used for the locally linear regression.

The bandwidth is optimized using cross-validation. If a single bandwidth is provided, no cross validation of bandwidth will be carried out. Highly nonlinear data will require more narrow bandwidths. If NA is returned it may be because the min bandwidth considered is too small relative to the density of data.

Missing values are NOT permitted.

If deg is set to 0, the order is estimated on the basis of the Nadaraya-Watson (locally constant) estimator of the conditional expectation against lagged-abundances (Cheng and Tong 1992, 1994).

#### Value

An object of class "ll.order" is returned consisting of the following components:

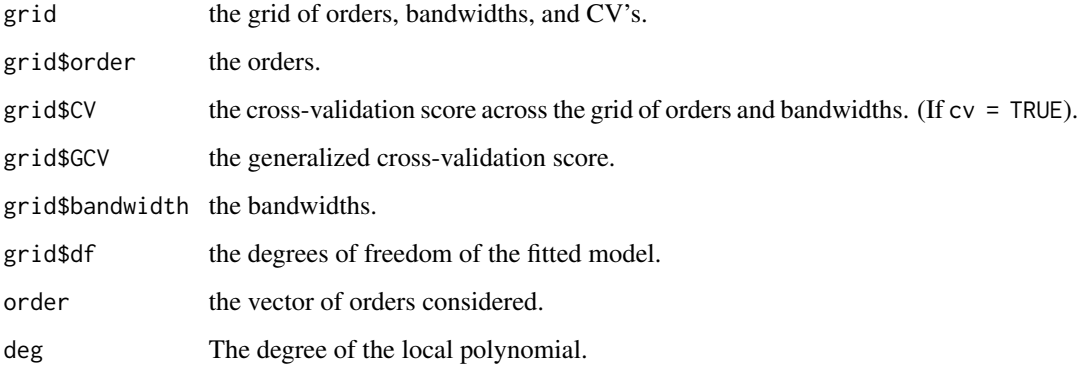

#### References

Cheng, B. & Tong, H. (1992) On consistent nonparametric order determination and chaos. Journal of Royal Statistical Society B, 54, 427-449.

Cheng, B. & Tong, H. (1994) Orthogonal projection, embedding dimension and sample size in chaotic time series from a statistical perspective. Philosophical Transactions of the Royal Society London, A. , 348, 325-341. https://doi.org/10.1098/rsta.1994.0094

Fan, J., Yao, Q., & Tong, H. (1996) Estimation of conditional densities and sensitivity measures in nonlinear dynamical systems. Biometrika, 83, 189-206. ttps://doi.org/10.1093/biomet/83.1.189

Yao, Q. & Tong, H. (1994) Quantifying the influence of initial values on non-linear prediction. Journal of Royal Statistical Society B, 56, 701-725.

Bjornstad, O.N., Sait, S.M., Stenseth, N.C., Thompson, D.J., & Begon, M. (2001) Coupling and the impact of specialised enemies on the dimensionality of prey dynamics. Nature, 409, 1001-1006. https://doi.org/10.1038/35059003

Loader, C. (1999) Local Regression and Likelihood. Springer, New York. https://doi.org/10.1007/b98858

#### <span id="page-8-0"></span> $\ln x$  9

## Examples

```
data(plodia)
fit <- ll.order(sqrt(plodia), order=1:3, bandwidth
            = seq(0.5, 1.5, by = 0.5)
 ## Not run: plot(fit)
 summary(fit)
```
## lpx *Utility function*

## Description

hack to make ll.order work with locfit >1.5. not to be called by the user.

## Usage

 $\ln x(x, \text{nn} = 0, \text{h} = 0, \text{adpen} = 0, \text{deg} = 2, \text{acri} = \text{"none",}$ scale = FALSE, style = "none")

## Arguments

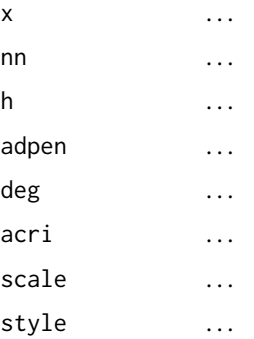

## Details

not to be called by the user.

## Author(s)

Catherine Loader

A function to create matrix of lagged time series. Called by various functions.

#### Usage

mkx(x, lags)

## Arguments

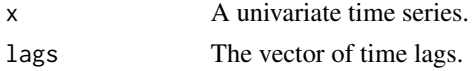

## Details

If lags is  $c(1,4)$ , say, then the function returns a matrix that consist of columns  $x(t-1)$ ,  $x(t-4)$ ,  $x(t)$ .

## Value

A matrix of lagged abundances. The last column is the current

#### Author(s)

Upmanu Lall

#### References

Lall, U. & Sharma, A. (1996) A nearest neighbor bootstrap for time series resampling. Water Resources Research, 32, 679-693. https://doi.org/10.1029/95wr02966

plodia *Time series of Meal Moth abundance*

## Description

This is replicate 3 in Bjornstad et al. (1998).

## Usage

plodia

## Format

A vector containing 55 values

<span id="page-9-0"></span>

#### <span id="page-10-0"></span>References

Bjornstad, O. N., M. Begon, N. C. Stenseth, W. Falck, S. M. Sait, and D. J. Thompson. 1998. Population dynamics of the Indian meal moth: demographic stochasticity and delayed regulatory mechanisms. Journal of Animal Ecology 67:110-126. https://doi.org/10.1046/j.1365-2656.1998.00168.x

plot.contingency.periodogram *Plot contingency periodograms*

#### Description

'plot' method for "contingency.periodogram" class object.

#### Usage

```
## S3 method for class 'contingency.periodogram'
plot(x, \ldots)
```
#### Arguments

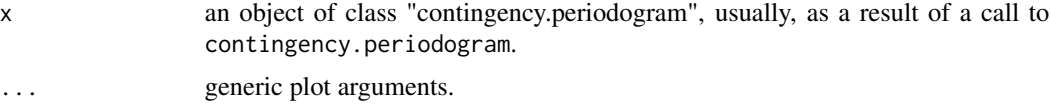

#### Value

A contingency periodogram is plotted. The line represents the critical value based on the chisquared test (95%).

#### See Also

[contingency.periodogram](#page-2-1)

plot.lin.order *Plot linear cross-validation for time-series order*

## Description

'plot' method for class "lin.order".

#### Usage

## S3 method for class 'lin.order'  $plot(x, \ldots)$ 

## <span id="page-11-0"></span>Arguments

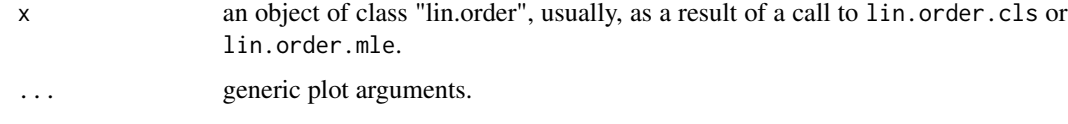

## Value

A xy-plot of order against cross-validation error is produced.

## See Also

[lin.order.cls](#page-3-1)

plot.ll.order *Plot nonparametric cross-validation for time-series order*

## Description

'plot' method for class "ll.order".

## Usage

```
## S3 method for class 'll.order'
plot(x, ...)
```
## Arguments

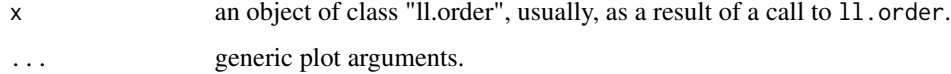

## Details

See 11.order for details.

## Value

A xy-plot of minimum cross-validation error against order is produced.

## See Also

[ll.order](#page-6-1)

<span id="page-12-0"></span>

'plot' method for objects of class "lomb".

## Usage

## S3 method for class 'lomb' plot(x, ...)

#### Arguments

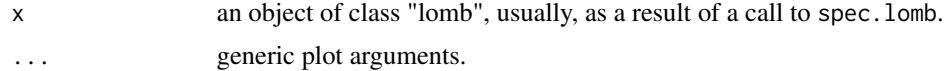

## Value

A Lomb periodogram is composed of a xy-plot of amplitude against frequency.

#### See Also

[spec.lomb](#page-17-1)

plot.ppll *Plot function for prediction profile objects*

## Description

'plot' method for class "ppll".

## Usage

```
## S3 method for class 'ppll'
plot(x, ...)
```
#### Arguments

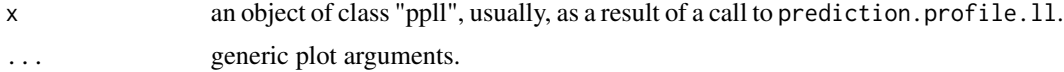

## Details

See [prediction.profile.ll](#page-15-1) for details.

## <span id="page-13-0"></span>Value

A xy-plot of one minus the cross-validation error (i.e. the prediction accuracy against prediction time step.

## See Also

[prediction.profile.ll](#page-15-1)

<span id="page-13-1"></span>plot.specar.ci *Plot ar-spectra with CI's*

## Description

'plot' method for class "specar.ci".

#### Usage

## S3 method for class 'specar.ci'  $plot(x, period = TRUE, ...)$ 

## Arguments

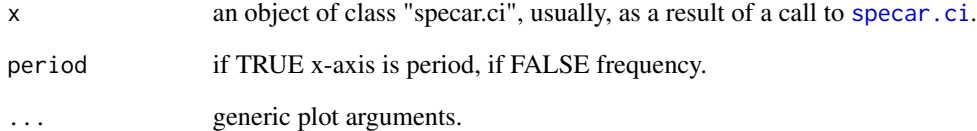

## Value

A xy-plot of amplitude against period (or frequency).

#### See Also

[specar.ci](#page-19-1)

<span id="page-14-0"></span>

portman.Q uses the cummulative ACF to test for whiteness of a time series.

#### Usage

portman.Q(x, K)

## Arguments

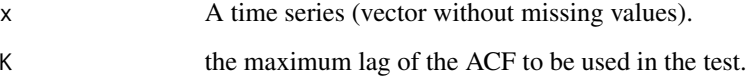

#### Details

This is the Ljung-Box version of the the Portemanteau test for whiteness (Tong 1990). It may in particular be usefull to test for whiteness in the residuals from time series models.

#### Value

A vector is returned consisting of the asymtpotic chi-square value, the associated d.f. and asymptotic p.val for the test of whiteness.

#### References

Tong, H. (1990) Non-linear time series : a dynamical system approach. Clarendon Press, Oxford.

## Examples

```
data(plodia)
portman.Q(sqrt(plodia), K = 10)
fit <- ar(sqrt(plodia))
portman.Q(na.omit(fit$resid), K = 10)
```
<span id="page-15-0"></span>predict.ll.order *Predict values from ll.order object.*

## Description

Calculates the leave-one-out predicted values for the optimal ll.order object

#### Usage

```
## S3 method for class 'll.order'
predict(object, ...)
```
#### Arguments

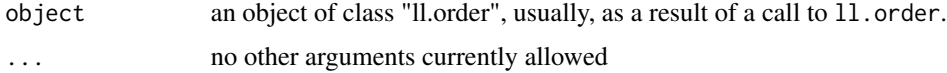

#### Details

See 11.order for details.

#### Value

A data frame with observed and predicted values for the optimal ll-model is returned.

#### See Also

[ll.order](#page-6-1)

<span id="page-15-1"></span>prediction.profile.ll *Nonlinear forecasting at varying lags using local polynomial regression.*

## Description

A wrapper function around 11. order to calculate prediction profiles (a la Sugihara and May 1990 and Yao and Tong 1994). The method uses leave-one-out cross-validation of the local regression (with CV optimized bandwidth) against lagged-abundances at various lags.

## Usage

```
prediction.profile.ll(x, step = 1:10, order = 1:5, deg = 2,
  bandwidth = c(\text{seq}(0.3, 1.5, \text{ by } = 0.1), 2:10))
```
#### Arguments

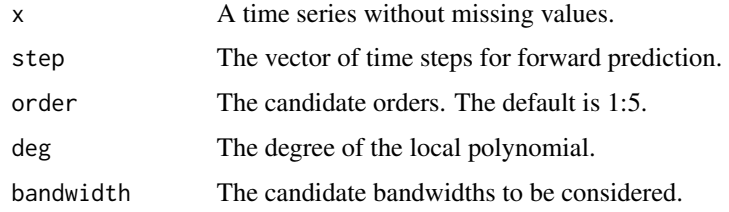

## Details

see 11.order for details.

#### Value

An object of class "ppll" consisting of a list with the following components:

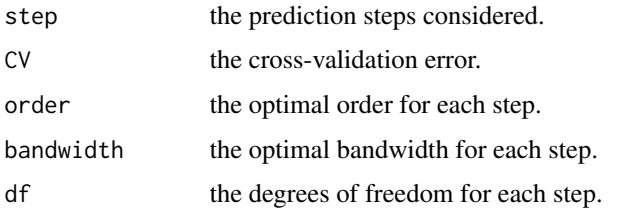

#### References

Sugihara, G., and May, R.M. (1990) Nonlinear forecasting as a way of distinguishing chaos from measurement error in time series. Nature 344, 734-741. https://doi.org/10.1038/344734a0

Yao, Q. and Tong, H. (1994) Quantifying the influence of initial values on non-linear prediction. Journal of Royal Statistical Society B, 56, 701-725.

Fan, J., Yao, Q., and Tong, H. (1996) Estimation of conditional densities and sensitivity measures in nonlinear dynamical systems. Biometrika, 83, 189-206. https://doi.org/10.1093/biomet/83.1.189

## See Also

[ll.order](#page-6-1)

## Examples

```
data(plodia)
```

```
fit <- prediction.profile.ll(sqrt(plodia), step=1:3, order=1:3,
    bandwidth = seq(0.5, 1.5, by = 0.5)
```
## Not run: plot(fit)

<span id="page-17-0"></span>

'print' method for class "ll.order".

## Usage

```
## S3 method for class 'll.order'
print(x, verbose = FALSE, ...)
```
## Arguments

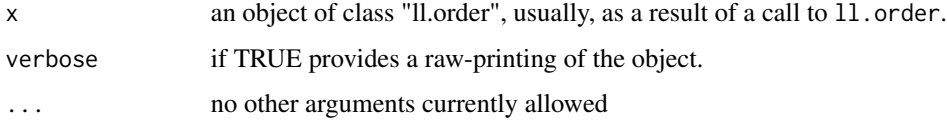

### Details

See 11. order for details.

#### Value

A matrix summarizing the minimum cross-validation error (cv.min) and the associated Gaussiankernel bandwidth (bandwidth.opt) and model degrees-of-freedom for each order considered.

#### See Also

[ll.order](#page-6-1)

<span id="page-17-1"></span>spec.lomb *The Lomb periodogram for unevenly sampled data*

#### Description

The function to estimate the Lomb periodogram for a spectral analysis of unevenly sampled data.

#### Usage

```
spec.lomb(y = stop("no data arg"), x = stop("no time arg"), free = NULL)
```
## spec.lomb 19

#### Arguments

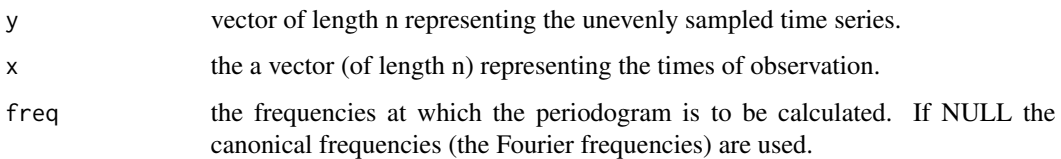

## Details

This is the Lomb periodogram to test for periodicity in time series of unevenly sampled data. Missing values should be deleted in both x and y before execution.

#### Value

An object of class "lomb" is returned consisting of the following components:

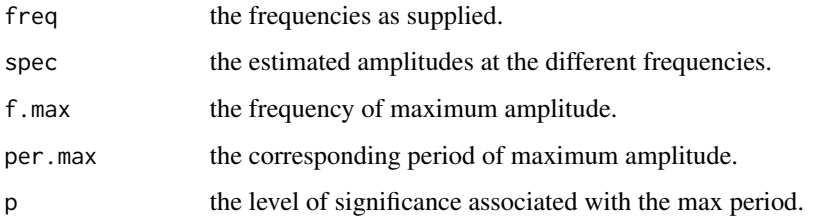

#### References

Lomb, N.R. (1976) Least-squares frequency-analysis of unequally spaced data. Astrophysics and Space Science 39, 447-462.

## Examples

```
data(plodia)
 y <- sqrt(plodia)
 x \leftarrow 1: length(y)
```

```
#make some missing values
y[10:19] <- NA; x[10:19] <- NA
#omit NAs
y \leftarrow na.min(y); x \leftarrow na.min(x)#the lomb p'gram
fit \leq spec.lomb(y, x)
summary(fit)
## Not run: plot(fit)
```
<span id="page-19-1"></span><span id="page-19-0"></span>

A function to estimate a "confidence interval" for the power spectrum and in particular a confidence interval for the dominant period. The function uses resampling of the autoregressive parameters to attain the estimate.

#### Usage

```
specar.ci(x, order, resamp = 500, nfreq = 100, echo = TRUE)
```
#### Arguments

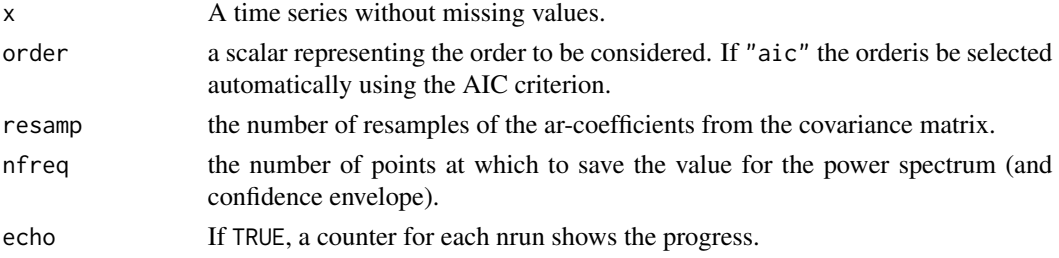

#### Details

A "confidence interval" for the periodogram is obtained by resampling the ar-coefficients using the variance-covariance matrix from the ar.mle object.

If a zero'th order process is chosen by using the AIC criterion, a first order process will be used.

If the dynamics is highly nonlinear, the parametric estimate of the power spectrum may be inappropriate.

#### Value

An object of class "specar.ci" is returned consisting of the following components:

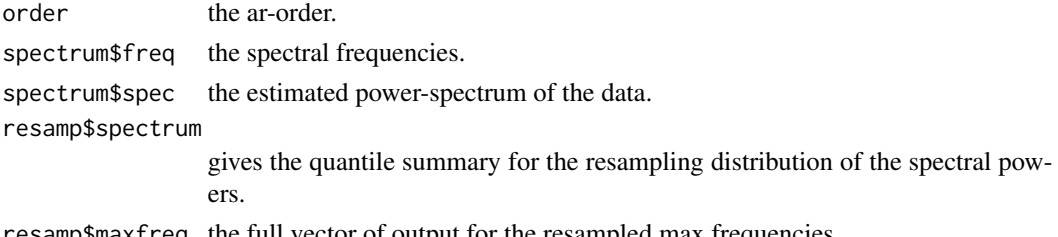

resamp\$maxfreq the full vector of output for the resampled max.frequencies.

#### See Also

[plot.specar.ci](#page-13-1) [summary.specar.ci](#page-22-1)

## <span id="page-20-0"></span>summary.lin.order 21

## Examples

```
data(plodia)
 fit <- specar.ci(sqrt(plodia), order=3, resamp=10)
 ## Not run: plot(fit, period=FALSE)
 summary(fit)
```
summary.lin.order *Summarize linear cross-validation for time-series order*

## Description

'summary' method for class "lin.order".

## Usage

```
## S3 method for class 'lin.order'
summary(object, ...)
```
## Arguments

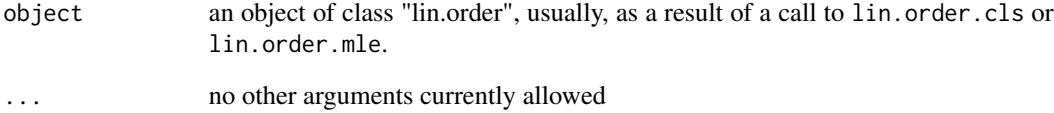

## Value

A slightly prettyfied version of the object is printed.

## See Also

[lin.order.cls](#page-3-1)

<span id="page-21-0"></span>

'summary' method for class "ll.order".

#### Usage

```
## S3 method for class 'll.order'
summary(object, GCV = FALSE, ...)
```
## Arguments

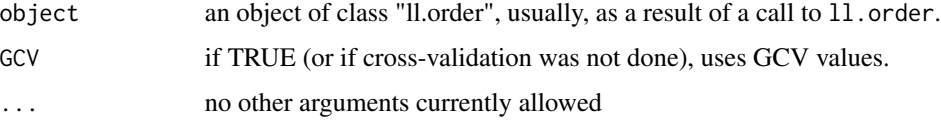

## Details

See 11, order for details.

#### Value

A matrix summarizing the minimum cross-validation error (cv.min) and the associated Gaussiankernel bandwidth (bandwidth.opt) and model degrees-of-freedom for each order considered.

#### See Also

[ll.order](#page-6-1)

summary.lomb *Summarizes Lomb periodograms*

## Description

'summary' method for objects of class "lomb".

## Usage

```
## S3 method for class 'lomb'
summary(object, ...)
```
## <span id="page-22-0"></span>Arguments

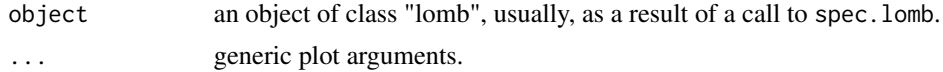

#### Value

A list summarizing the analysis is printed:

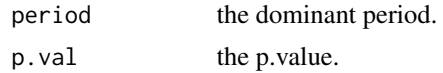

## See Also

[spec.lomb](#page-17-1)

<span id="page-22-1"></span>summary.specar.ci *Summarize ar-spectra with CI's*

## Description

'summary' method for objects of class "specar.ci".

## Usage

## S3 method for class 'specar.ci' summary(object, period = TRUE, ...)

## Arguments

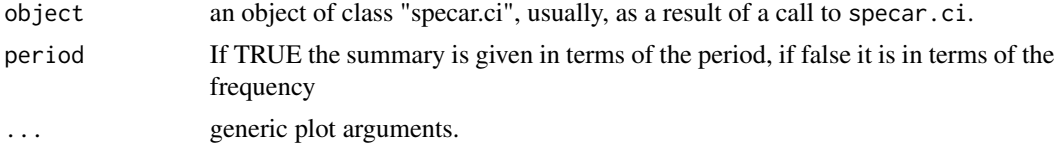

#### Value

A list summarizing the analysis is printed:

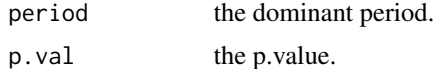

## See Also

[specar.ci](#page-19-1)

# <span id="page-23-0"></span>Index

∗Topic datasets plodia, [10](#page-9-0) ∗Topic misc lpx, [9](#page-8-0) mkx, [10](#page-9-0) ∗Topic ts add.test, [2](#page-1-0) contingency.periodogram, [3](#page-2-0) lin.order.cls, [4](#page-3-0) lin.test, [5](#page-4-0) ll.edm, [6](#page-5-0) ll.order, [7](#page-6-0) plot.contingency.periodogram, [11](#page-10-0) plot.lin.order, [11](#page-10-0) plot.ll.order, [12](#page-11-0) plot.lomb, [13](#page-12-0) plot.ppll, [13](#page-12-0) plot.specar.ci, [14](#page-13-0) portman.Q, [15](#page-14-0) predict.ll.order, [16](#page-15-0) prediction.profile.ll, [16](#page-15-0) print.ll.order, [18](#page-17-0) spec.lomb, [18](#page-17-0) specar.ci, [20](#page-19-0) summary.lin.order, [21](#page-20-0) summary.ll.order, [22](#page-21-0) summary.lomb, [22](#page-21-0) summary.specar.ci, [23](#page-22-0) add.test, [2](#page-1-0) contingency.periodogram, [3,](#page-2-0) *[11](#page-10-0)* lin.order.cls, [4,](#page-3-0) *[12](#page-11-0)*, *[21](#page-20-0)* lin.test, [5](#page-4-0) ll.edm, [6](#page-5-0)

plodia, [10](#page-9-0) plot.contingency.periodogram, [11](#page-10-0) plot.lin.order, [11](#page-10-0) plot.ll.order, [12](#page-11-0) plot.lomb, [13](#page-12-0) plot.ppll, [13](#page-12-0) plot.specar.ci, [14,](#page-13-0) *[20](#page-19-0)* portman.Q, [15](#page-14-0) predict.ll.order, [16](#page-15-0) prediction.profile.ll, *[13,](#page-12-0) [14](#page-13-0)*, [16](#page-15-0) print.ll.order, [18](#page-17-0) print.ppll *(*prediction.profile.ll*)*, [16](#page-15-0)

spec.lomb, *[13](#page-12-0)*, [18,](#page-17-0) *[23](#page-22-0)* specar.ci, *[14](#page-13-0)*, [20,](#page-19-0) *[23](#page-22-0)* summary.lin.order, [21](#page-20-0) summary.ll.order, [22](#page-21-0) summary.lomb, [22](#page-21-0) summary.specar.ci, *[20](#page-19-0)*, [23](#page-22-0)

mkx, [10](#page-9-0)

lpx, [9](#page-8-0)

ll.order, *[4](#page-3-0)[–7](#page-6-0)*, [7,](#page-6-0) *[12](#page-11-0)*, *[16–](#page-15-0)[18](#page-17-0)*, *[22](#page-21-0)*